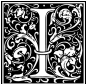

f your initial does not exist as a glyph in a font but as a graphic object (like this one) then you can use the keyword image . . .

 $\sum_{\text{def of a } k}^{n}$  are also the initial form the same for  $\sum_{\text{def of a } k}^{n}$  and as ..." s a RESULT font size used for the initial 'A' is ex-**A** actly the same as the